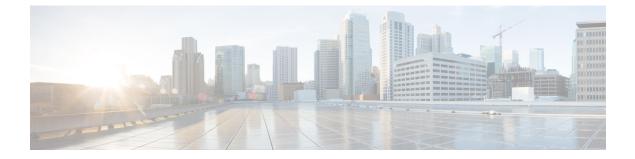

## Voicemail

- VoicemailPrimaryServer, page 1
- VoiceMailService\_UseCredentialsFrom, page 1

## VoicemailPrimaryServer

Applies to all the Cisco Jabber clients. Specifies the address of your voicemail server. Set one of the following as the value:

- Hostname (hostname)
- IP address (123.45.254.1)
- FQDN (hostname.domain.com)

Example: <VoicemailPrimaryServer>hostname</VoicemailPrimaryServer>

## VoiceMailService\_UseCredentialsFrom

Applies to all the Cisco Jabber clients.

Specifies that the client uses the phone service credentials to access voicemail services.

Ensure the user's phone service credentials match their voicemail service credentials. If you set this configuration, users cannot specify voicemail service credentials in the client interface.

This parameter is not set by default. The value is phone.

You should set this parameter in the following deployments only:

- Hybrid cloud-based deployments.
- Phone mode deployments.

In on-premises deployments, set the credentials source on the presence server for voicemail services.

The following is an example of the voicemail service credentials parameter:

```
<?xml version="1.0" encoding="utf-8"?>
<config version="1.0">
<Voicemail>
<VoicemailService_UseCredentialsFrom>phone</VoicemailService_UseCredentialsFrom>
```

٦

</Voicemail> </config>